# Describing TANF Caseloads

Methods and Considerations from the Family Self-Sufficiency Data Center

EMILY WIEGAND, ROBERT GOERGE, LEAH GJERTSON | JULY 30, 2019

CONTACT: <u>EWIEGAND@CHAPINHALL.ORG</u>

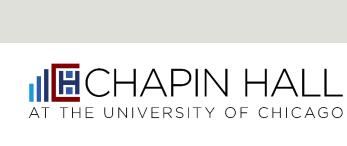

# Today's Session

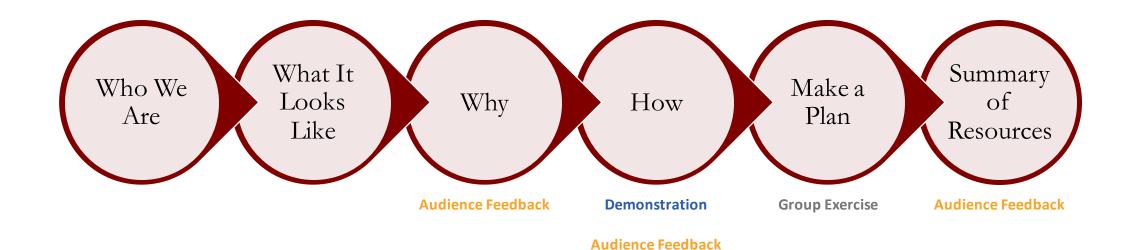

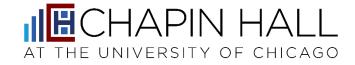

# Who We Are: The Family Self-Sufficiency Data Center

## Family Self-Sufficiency Data Center

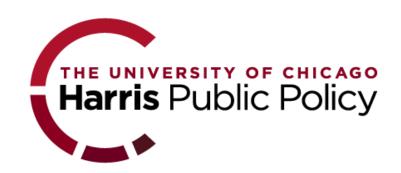

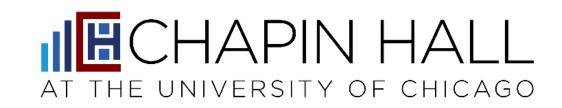

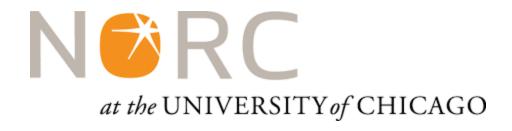

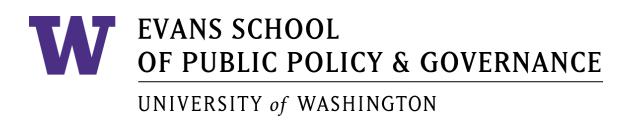

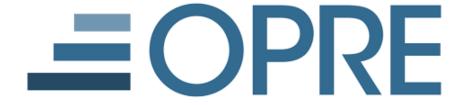

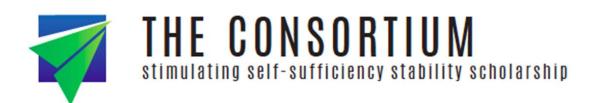

# Describing TANF Caseloads: What It Looks Like

# **Beyond Basic Reporting**

|                             | Basic Aggregate Caseload Reports                                                                  | Longitudinal Caseload Analyses                                                                                          |
|-----------------------------|---------------------------------------------------------------------------------------------------|----------------------------------------------------------------------------------------------------|
| Presenting Frequencies      | Count cases and recipients active by month, quarter, or year                                      | Contextualize caseload size with counts of entries, exits, and returning cases or recipients by month, quarter, or year |
| Presenting Change over Time | Changes in overall caseload size over time                                                        | Identify key drivers of caseload changes (i.e. new cases, change in exits, returning cases)                             |
| Working with Subpopulations | Counts for subpopulations (e.g. case type, location, etc.)                                        | Identify cases that move across subpopulations                                                                          |
| Data Requirements           | Can be updated by adding new totals to existing reports (no historical disaggregated data needed) | Require longitudinal disaggregated data that can be linked over time by a case- and/or individual-identifier            |

#### AFDC/TANF Caseload, Entries, Exits

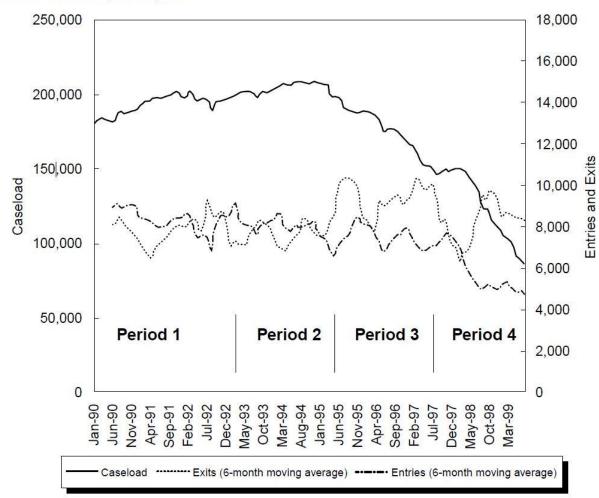

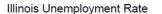

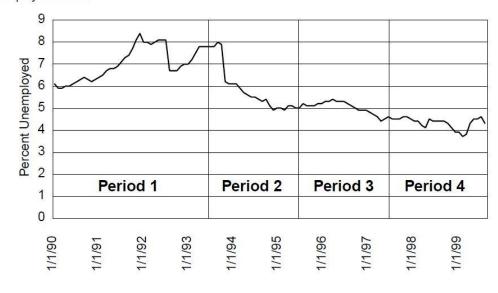

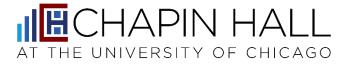

Lee, B.J., Goerge, R.M., and Dilts, J (2000). "Outcomes for the Income Maintenance Caseload during Receipt: Caseload Dynamics, Employment and Earnings in Illinois 1991-1999." Chicago, IL: Chapin Hall Center for Children.

Patterns of AFDC/TANF Exit with Earnings Reported Among Grantees Who Entered AFDC/TANF Between 1995 and 1999 in Illinois

| Year of Number of     |                             | Exit from AFDC/TANF Within |               |                 |                  |                |             |
|-----------------------|-----------------------------|----------------------------|---------------|-----------------|------------------|----------------|-------------|
| Entry to<br>AFDC/TANF | New Entries to<br>AFDC/TANF | 2 Quarters                 | 4 Quarters    | 8 Quarters      | 12 Quarters      | 16 Quarters    | 20 Quarters |
|                       |                             |                            |               | Percent Leav    | ing AFDC/TAN     | F              |             |
| 1995                  | 51,397                      | 34.2                       | 58.5          | 80.6            | 89.8             | 95.5           | 97.4        |
| 1996                  | 46,955                      | 38.9                       | 66.2          | 84.8            | 93.9             | 96.4           |             |
| 1997                  | 43,709                      | 36.9                       | 63.1          | 87.6            | 93.0             |                |             |
| 1998                  | 33,303                      | 45.8                       | 71.5          | 85.4            |                  |                |             |
| 1999                  | 19,466                      | 36.4                       | 45.9          |                 |                  |                |             |
|                       |                             |                            |               | Percent Leavii  | ng with Earning  | gs             |             |
| 1995                  | 51,397                      | 14.3                       | 25.4          | 37.2            | 42.6             | 45.9           | 47.1        |
| 1996                  | 46,955                      | 17.1                       | 30.9          | 41.9            | 47.0             | 48.6           |             |
| 1997                  | 43,709                      | 18.0                       | 31.9          | 45.2            | 48.6             |                |             |
| 1998                  | 33,303                      | 22.6                       | 36.6          | 44.9            |                  |                |             |
| 1999                  | 19,466                      | 19.0                       | 24.7          |                 |                  |                |             |
|                       |                             |                            | Р             | ercent of All E | xits with Earnii | ngs            |             |
| 1995                  |                             | 41.7                       | 43.5          | 46.2            | 47.4             | 48.1           | 48.4        |
| 1996                  |                             | 43.9                       | 46.7          | 49.4            | 50.1             | 50.4           |             |
| 1997                  |                             | 48.8                       | 50.6          | 51.6            | 52.2             |                |             |
| 1998                  |                             | 49.3                       | 51.2          | 52.6            |                  |                |             |
| 1999                  |                             | 52.2                       | 53.8          |                 |                  |                |             |
|                       |                             | Ave                        | rage Exit Qua | rter Earnings o | of Those Leavir  | ng with Earnin | gs (\$)     |
| 1995                  |                             | 1,978                      | 2,394         | 2,381           | 2,374            | 2,306          | 2,448       |
| 1996                  |                             | 2,003                      | 2,262         | 2,310           | 2,193            | 2,357          |             |
| 1997                  |                             | 1,966                      | 2,299         | 2,237           | 2,207            |                |             |
| 1998                  |                             | 1,960                      | 2,122         | 2,244           |                  |                |             |
| 1999                  |                             | 1,944                      | 2,289         |                 |                  |                |             |

Note: Shaded areas represent partially censored observations, meaning that all of the entries had not yet reached the associated time point. The reported earnings are in 1999 dollars.

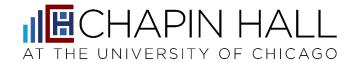

Lee, B.J., Goerge, R.M., and Dilts, J (2001). "Outcomes for the Income Maintenance Caseload after Receipt: Caseload Dynamics, Employment and Earnings in Illinois 1995-1999." Chicago, IL: Chapin Hall Center for Children.

# Why Go Beyond Basic Reporting?

How much turnover is there in the TANF caseload?

Are there differences in case trajectories based on geography or other case characteristics?

How frequently do people who have stopped receiving TANF return?

What similar questions have you asked?

# How: Getting Started with Caseload Analyses

### Considerations in Historical Data

# Historical data are available

- Contents and formats are well documented
- Key policy changes are understood and documented

#### Data identify cases and members clearly and consistently over time

- Are members or cases returning to the system ever issued new identifiers?
- How are time-variant identifiers (such as name or address) or corrections to static fields (such as birthdate) handled?

If these conditions aren't true today, you can start building a longitudinal dataset for the future.

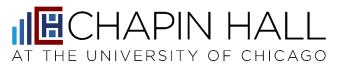

# Organizing Longitudinal TANF Data

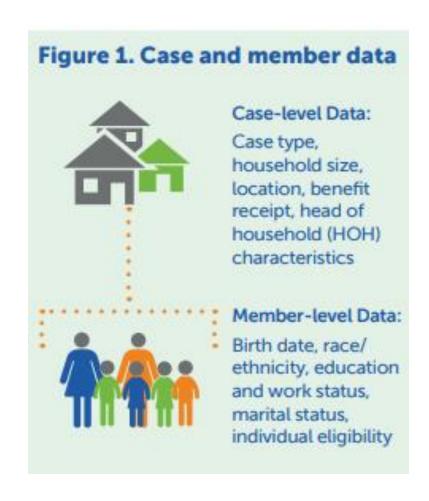

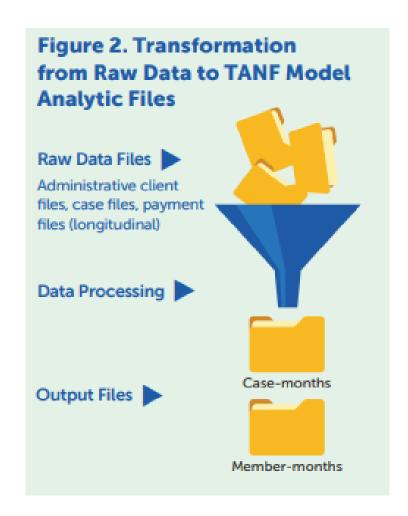

| caseid | date      | benefits | case_type  | num_adults |
|--------|-----------|----------|------------|------------|
| 1      | 1/1/2016  | 1        | child only | 0          |
| 1      | 2/1/2016  | 1        | child only | 0          |
| 1      | 3/1/2016  | 1        | child only | 0          |
| 1      | 4/1/2016  | 1        | one parent | 1          |
| 1      | 5/1/2016  | 1        | one parent | 1          |
| 1      | 6/1/2016  | 1        | one parent | 1          |
| 1      | 7/1/2016  | 0        | one parent | 1          |
| 1      | 8/1/2016  | 0        | one parent | 1          |
| 1      | 9/1/2016  | 0        | one parent | 1          |
| 1      | 10/1/2016 | 0        | one parent | 1          |
| 1      | 11/1/2016 | 0        | one parent | 1          |
| 1      | 12/1/2016 | 0        | one parent | 1          |

# Spells Data

| caseid | benefits | startMonth | endMonth | spellLength |
|--------|----------|------------|----------|-------------|
| 1      | 1        | 01/2016    | 06/2016  | 6           |
| 1      | 0        | 07/2016    | 12/2016  | 6           |

### **TANF Data Model**

See an example and see it in action:

https://tinyurl.com/fssdc-powerbi

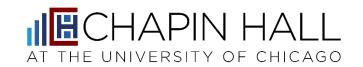

## **Creating Spells**

See code and resources here:

https://chapinhall.github.io/FSSDC/create\_spells/

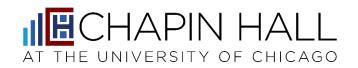

## **Analysis Design Considerations**

Policy Context

Data Context

- Have there been policy changes that you would expect to see represented in analyses?
- Is it important to review a given analysis by subpopulation?
- What kind of churn patterns do you expect to see (i.e. cases closing or reopening in short periods of time for administrative reasons)?
- Have there been changes in the data system or how data are recorded that will impact the analysis?
- How are sanctions represented?
- How do you define a case "closing"?
- How are changes in household composition reflected in the data?
- How are retroactive payments represented?

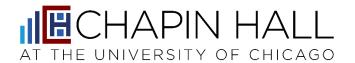

# Do you have examples of these design considerations from your own experience?

What questions would you add?

# Make a Plan: Designing and Preparing for Caseload Analyses

See worksheet on
"Designing and
Preparing for
Caseload Analyses."

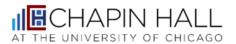

1313 East 60<sup>th</sup> Street Chicago, IL 60637 **chapinhall.org** 

#### Designing and Preparing for Caseload Analyses

This document is intended to guide analytic design decisions. While most specific analyses will begin with defining a question, we focus here on creating a dataset that can be versatile enough to answer a range of simple questions about caseload dynamics – the kind of questions that start with phrases like "How many...?", "How often...?", and "How long...?"

#### Finding and Restructuring Data

| I want to answer questions about | Cases                                                                                                    | People                                                                            |
|----------------------------------|----------------------------------------------------------------------------------------------------|-----------------------------------------------------------------------------------|
| My data <u>must</u><br>include:  | Unique identifier for a case over time                                                                                                    | Unique identifier for a person over time                                          |
|                                  | Some way of determining the status of a case in any given month/quarter/year (i.e. a case status field, a payment history by case ID, etc.) | Some way of determining the status of a recipient in any given month/quarter/year |

What questions do you want to answer? How would you proceed to answer them?

# Resources

# Summary of FSSDC Resources

| Power BI<br>Examples                    | https://tinyurl.com/fssdc-powerbi                                                                                                    |
|-----------------------------------------|----------------------------------------------------------------------------------------------------|
| TANF Data<br>Model                      | See handout or <a href="https://www.opressrc.org/content/family-self-sufficiency-data-center-creating-data-model-analyze-tanf-caseloads">https://www.opressrc.org/content/family-self-sufficiency-data-center-creating-data-model-analyze-tanf-caseloads</a> |
| R Spells Code                           | https://chapinhall.github.io/FSSDC/create_spells                                                                                                    |
| Other FSSDC<br>Programming<br>Resources | https://chapinhall.github.io                                                                                                    |

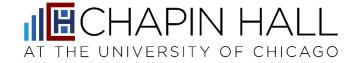

## TANF Data Collaborative (TDC)

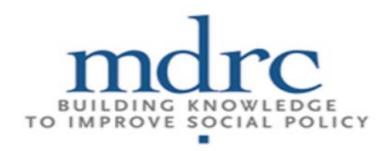

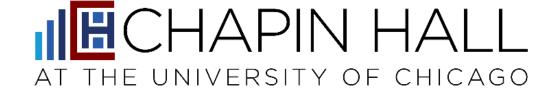

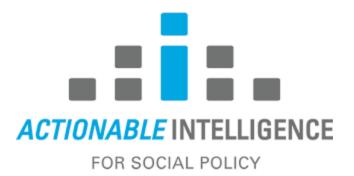

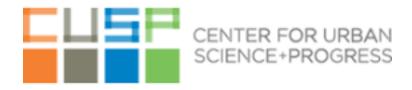

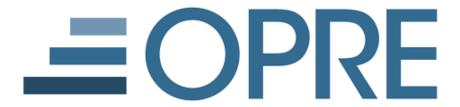

# OFFICE OF FAMILY ASSISTANCE

An Office of the Administration for Children & Families

### Get involved with TDC

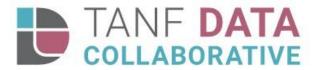

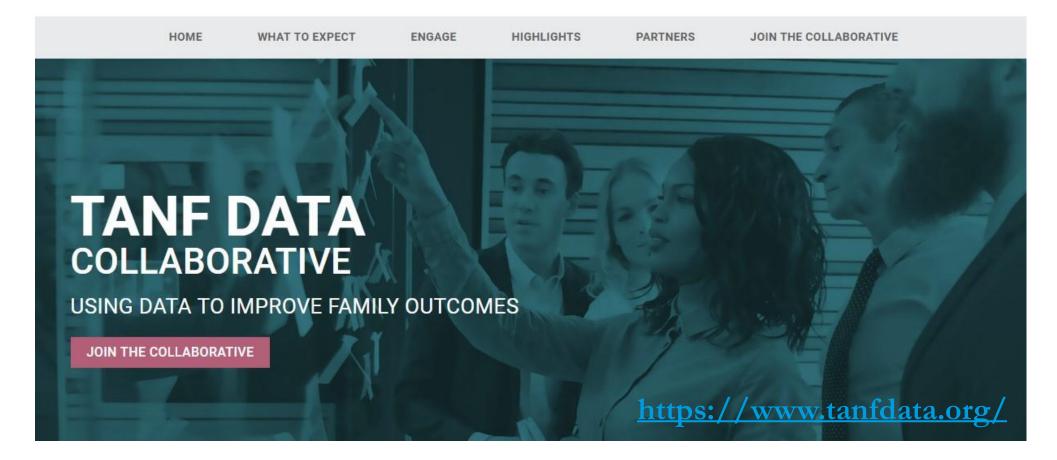

What other resources do you recommend?